**You've made the**

### **QSO.**

Now its time to get the

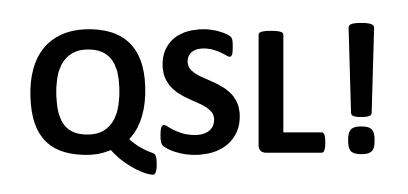

# **Sending QSL's the easy way**

#### **Introduction**

#### **WHY QSL?**

**LEGAL – logs of your transmissions would be invaluable in proving innocence in an interference complaint.** 

**OPERATIONAL – Logs of your transmissions is a resource for keeping**  track of QSL cards and going after awards later on.

**PERSONALLY – A log is a personal radio history reminding you of all the people and places you have worked.** 

AWARDS – Many hams opt to go after awards that are available in the **hobby depending on stations worked.** 

#### **MINIMAL Log Requirements**

ARRL recommends capturing at a minimum DATE, time, contacts call sign, signal report, contacts name and location (QTH), frequency, and **power output.** 

Although reporting is recommended in UTH (Zulu) time format it is not required. Many people that keep paper logs record local time with it annotated on it. This often makes reporting back zulu time on QSL requests difficult as you must convert the time to zulu. Daylight **Savings Time and the math is often complicated and can be simplified** by computer transactions.

#### **QSL Methods**

**The old method of QSL exchanges involve QSL cards and the mail system. This has been the tried and true method of exchanging QSL's through history, but is quickly being replaced.** 

**Computer tracking allows for QSL's to be exchanged over the internet and removes many of the hardships of a paper log and the old QSL**  cards. Sometimes there is nothing like a QSL card to hang on the **wall, however, most hams find the computer tracking methods easier over time.** 

**Logging Software.** 

**There are numerous logging softwares available either for Free, for** purchase, or for subscription.

#### **SOME OF THE MORE POPULAR ARE:**

**QRZ EQSL HRDLOG N3FJP's Logger HamLog Log4OM DXKeeper** 

**The main problem with using one of these programs stand alone is**  that of getting the QSL. As an example, If you are using QRZ alone, in order to receive confirmation of the QSL, the operator at the other **end of the QSO must also log into QRZ and fill out a corresponding QSL entry. If the other operator happens to use EQSL, you will never**  get confirmation. ARRL has come up with a solution for this **however.** 

## **LOGBOOK OF THE WORLD**

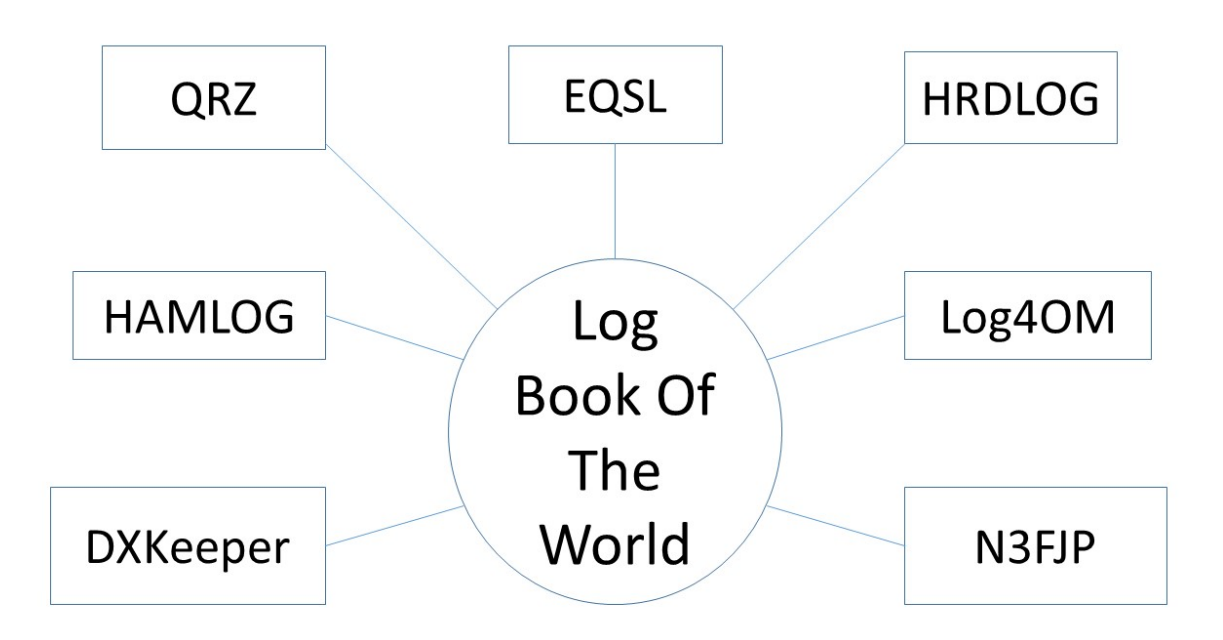

**Logbook of the World allows a go between for most**  logging software platforms. By setting up LOTW and linking it to your software program, you will obtain confirmations for QSO's regardless of what software

**program the ham contact uses (provided he also has the link established).** 

## **Setting up Logbook of the World (LOTW)**

**This is a free service and does not require being an ARRL**  member to activate.

http://www.arrl.org/quick-start-tqsl

### **Setting up QRZ to IMPORT AND EXPORT**

**QRZ.com requires a membership for this upload transfer to occur. I currently use a 2 year XML logbook Date membership which costs \$50 to renew. There are more**  premium subscriptions and different discounts for **numbers of years renewed.** 

**QRZ – LOTW LOG EXPORT SETUP**

### **DEMONSTRATION OF USAGE**